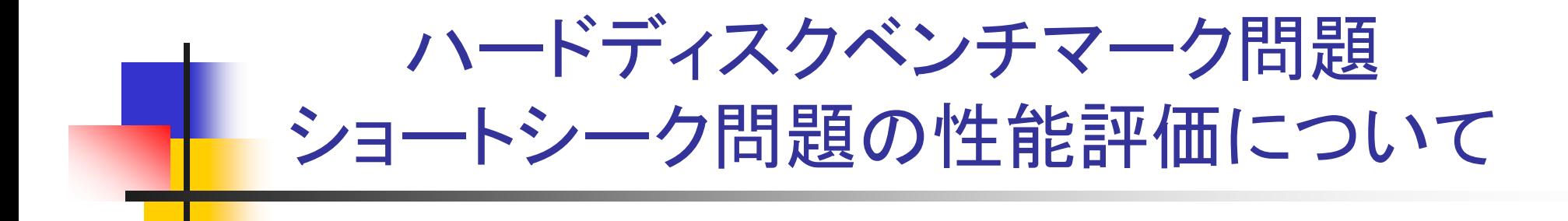

HDDベンチマークWG

宇都宮大学工学部 平田光男 Ver.1.0, 2006-08-29

1

## ベンチマーク問題~シーク制御編~

- $\mathcal{L}^{\text{max}}$ シーク時間は目標トラックの±0.1track以内に収まった時間とする
- P. 制御入力にLimitは設けない
- $\mathcal{C}^{\mathcal{A}}$ シーク距離は1track及び10trackとする
- П ■ 18通りのメカモデルに対して, 3通りのシミュレーションを行う。
	- ループゲイン変動0%, +5%, -5% ■ ループゲイン変動0%, +5%, -5%<br>- (フィードフォワード入力の設計のみを議論する場合は, ループゲイン変動0%の 場合のみでよい)
- 18通りのメカモデルに対する次の応答をループゲイン別にプロットする
	- 制御入力
	- ヘッドの時間応答
	- ヘッドの残留振動のスペクトラム (18通りのメカモデルのシーク応答が±0.1track以内に収まった時刻から,10ms 後までの残留振動のスペクトラム)
- シーク性能の評価ポイント
	- シーク時間の評価
	- ヘッドの応答の行き過ぎ量(0.5トラック以上のオーバーシュートは望ましくない)
	- 制御入力の大きさとなめらかさ(現実的な制御入力かどうか)
- T. 評価用の関数として evseek.m を用意

 $[seektime, y_max] = evseek(y_all, Ts, rm_inf,fft_time,fig_number)$ 

#### 入力引数

y\_all: 18通りのシーク応答の時系列データ y\_allのサイズ n×18, nはシミュレーションステップ数  $Ts$ : y\_allのサンプリング周期 (PESのサンプリング周期の1/10の場合のみ動作保証) rm\_inf: 目標トラック位置 fft\_time:残留振動の評価時間(本ベンチマークでは10e-3を指定する) fig\_num:図の開始番号(option)

出力引数

seektime:シーク時間 [second]

y\_max: 最大行き過ぎ量 [track]

※シーク終了後 (±0.1trackに入った時間) から10ms後までの追従誤差(yrm\_inf)を切り取ってFFT解析しているので,y\_allの応答は10ms以上,十分 な長さを持たせる必要があります

# シミュレーション結果の提示例

# シミュレーション結果(10track seek)

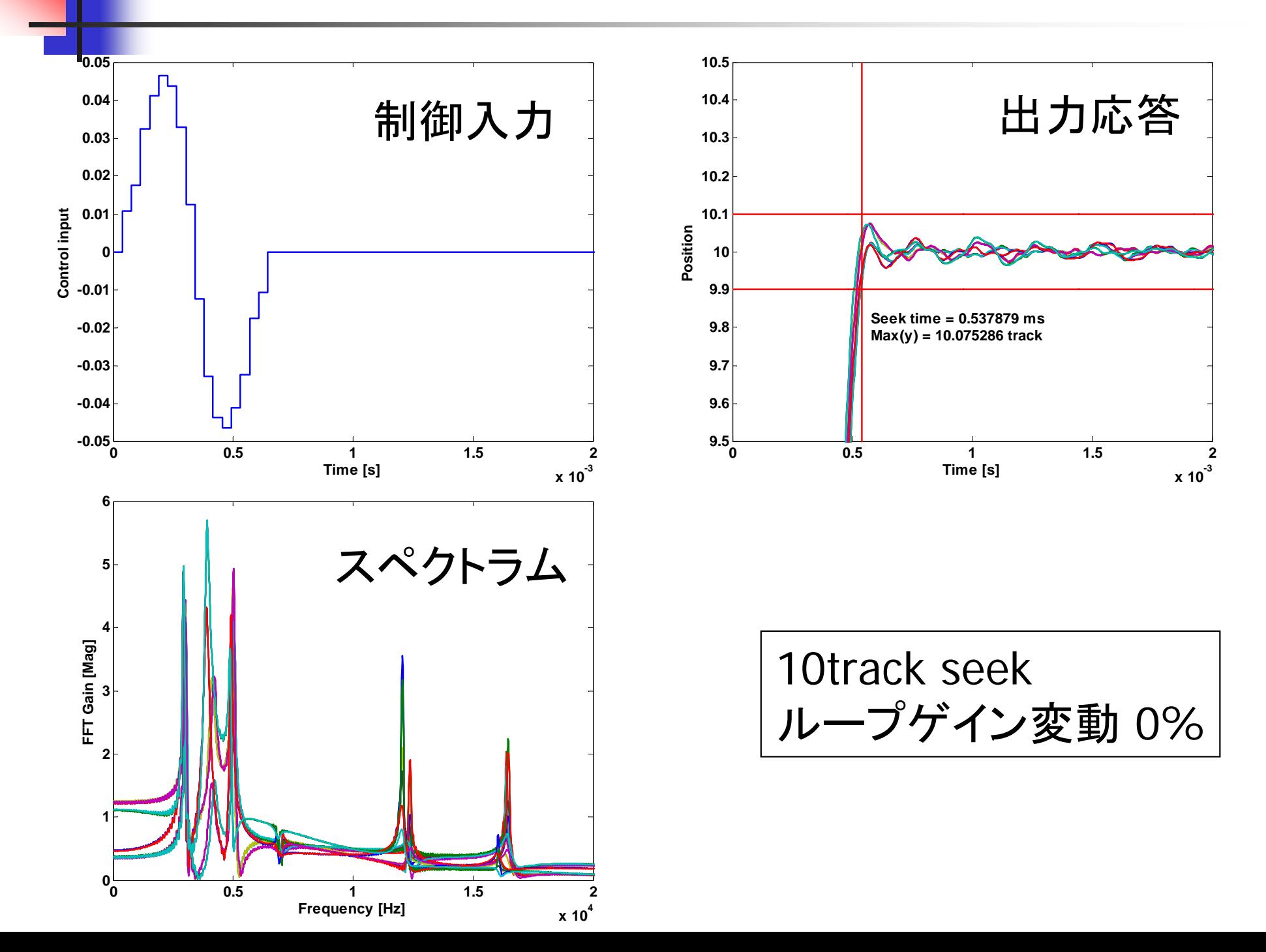

# シミュレーション結果(10track seek)

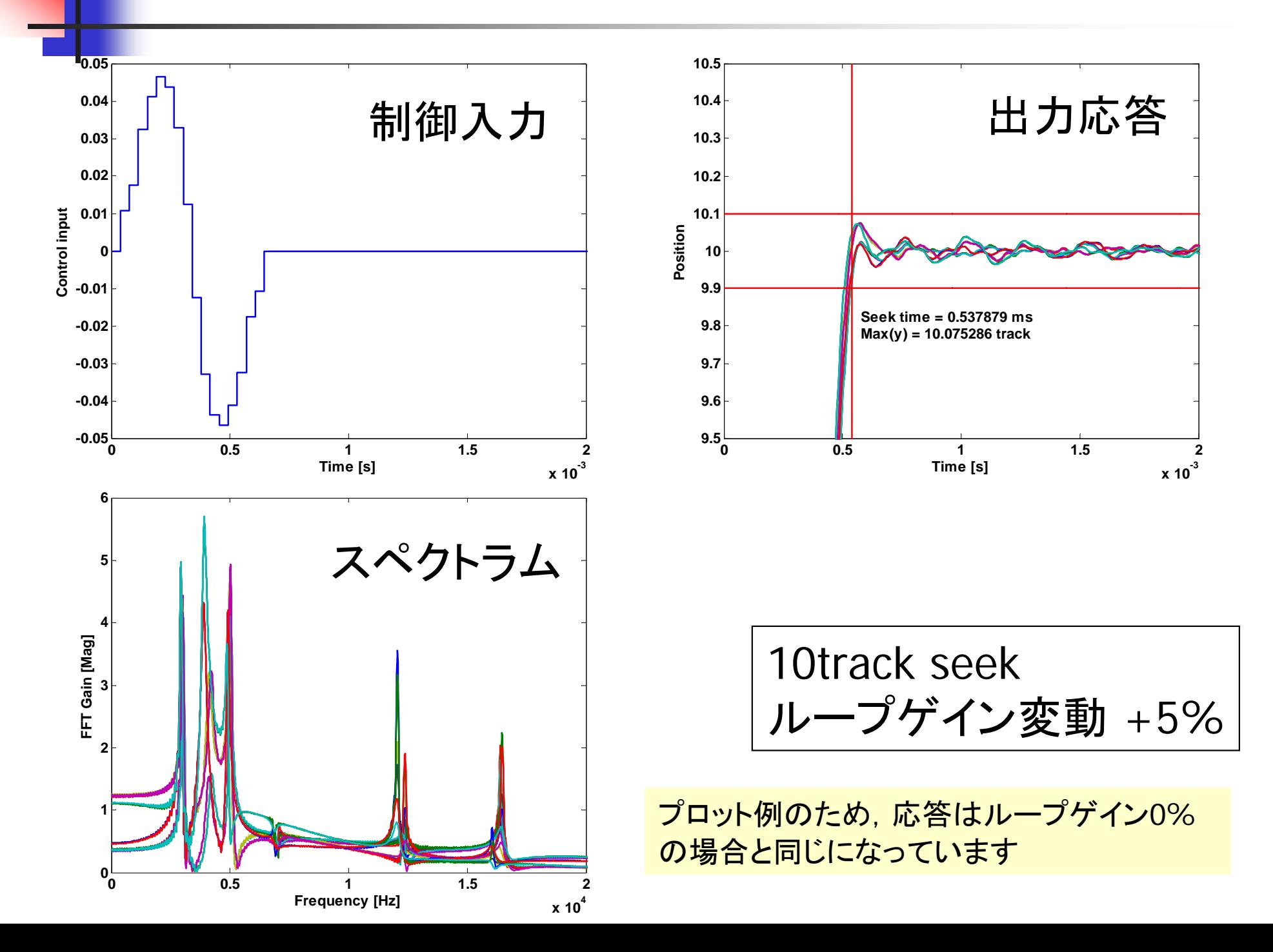

# シミュレーション結果(10track seek)

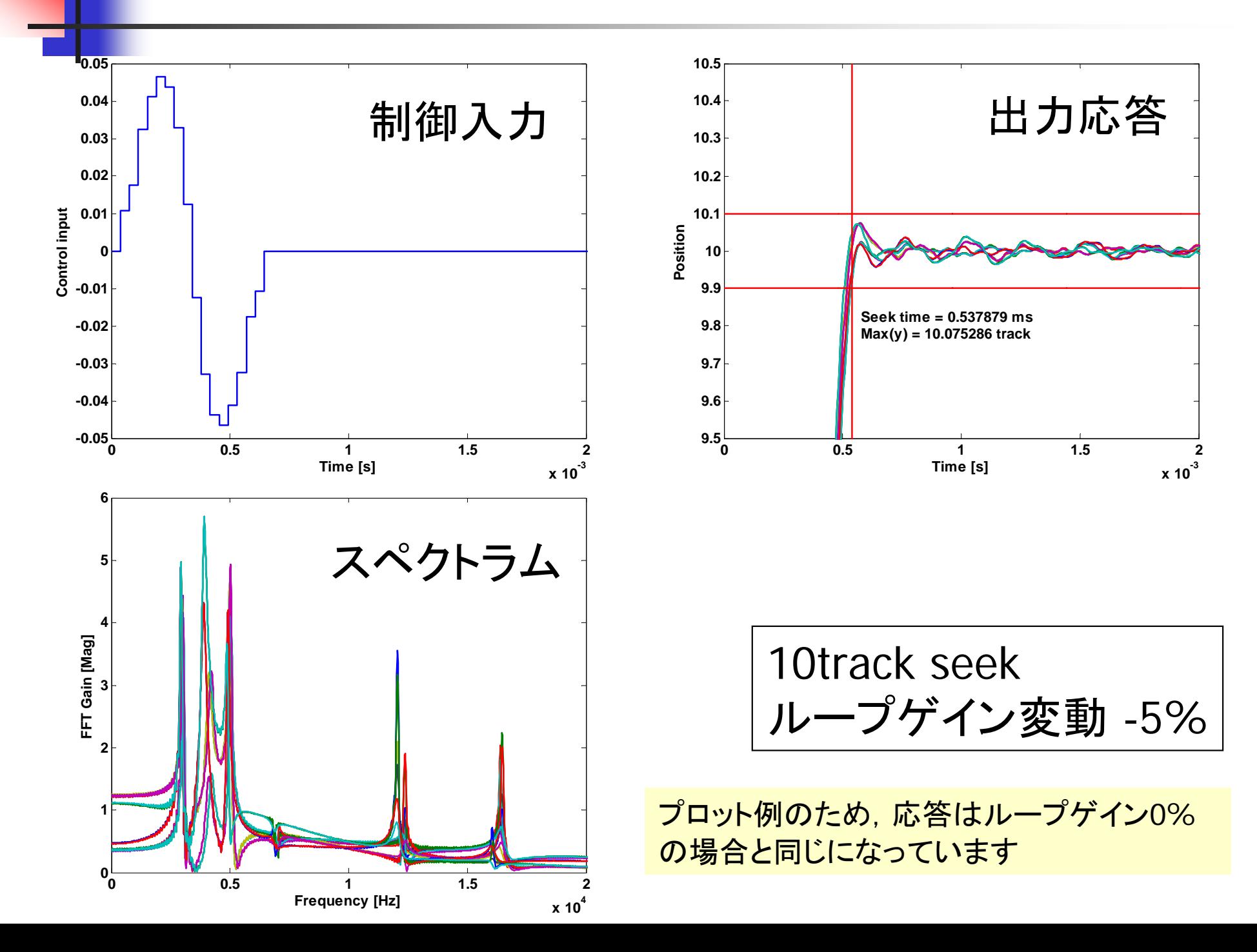

#### シミュレーション結果(1track seek)

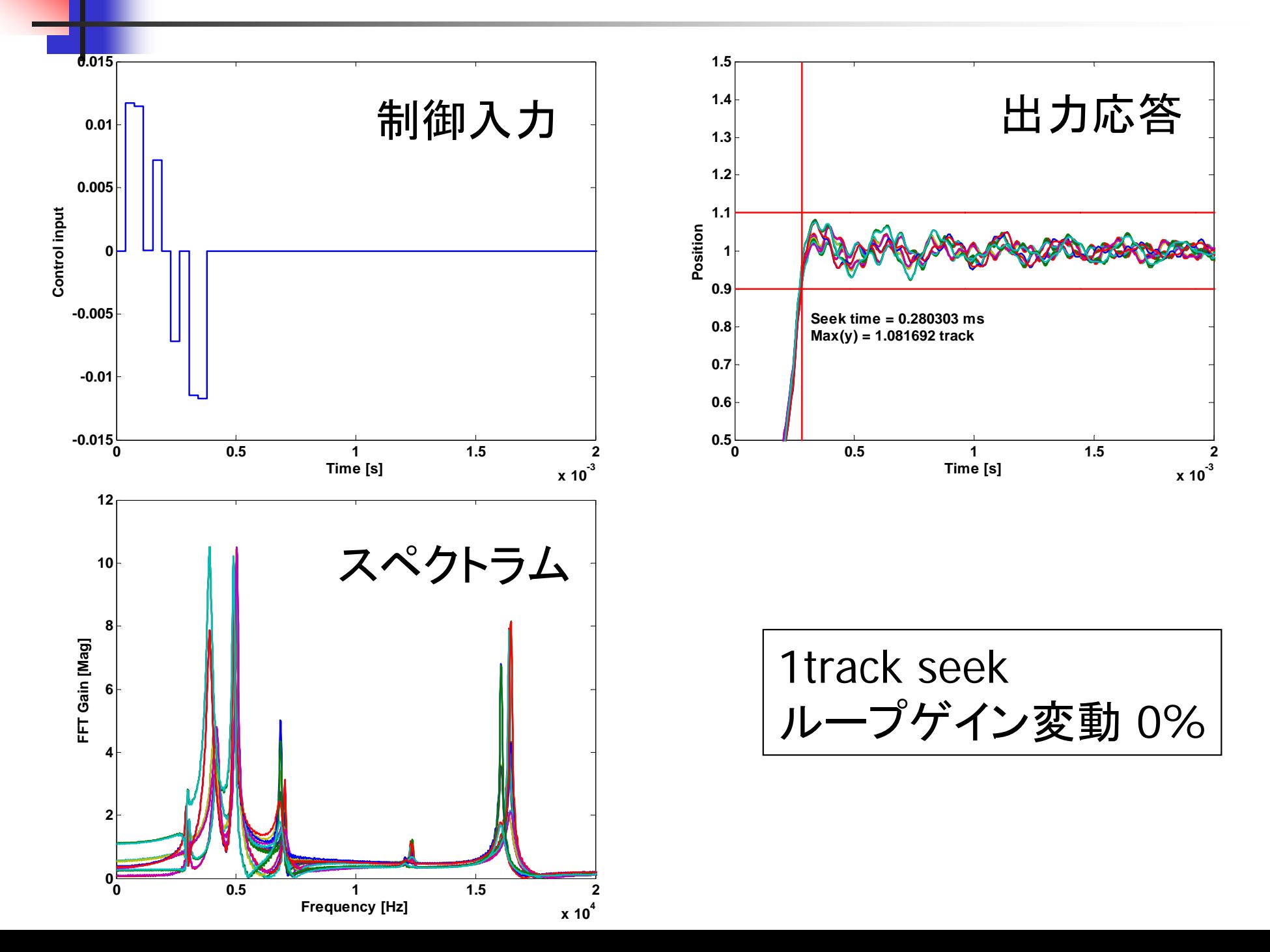

## シミュレーション結果(1track seek)

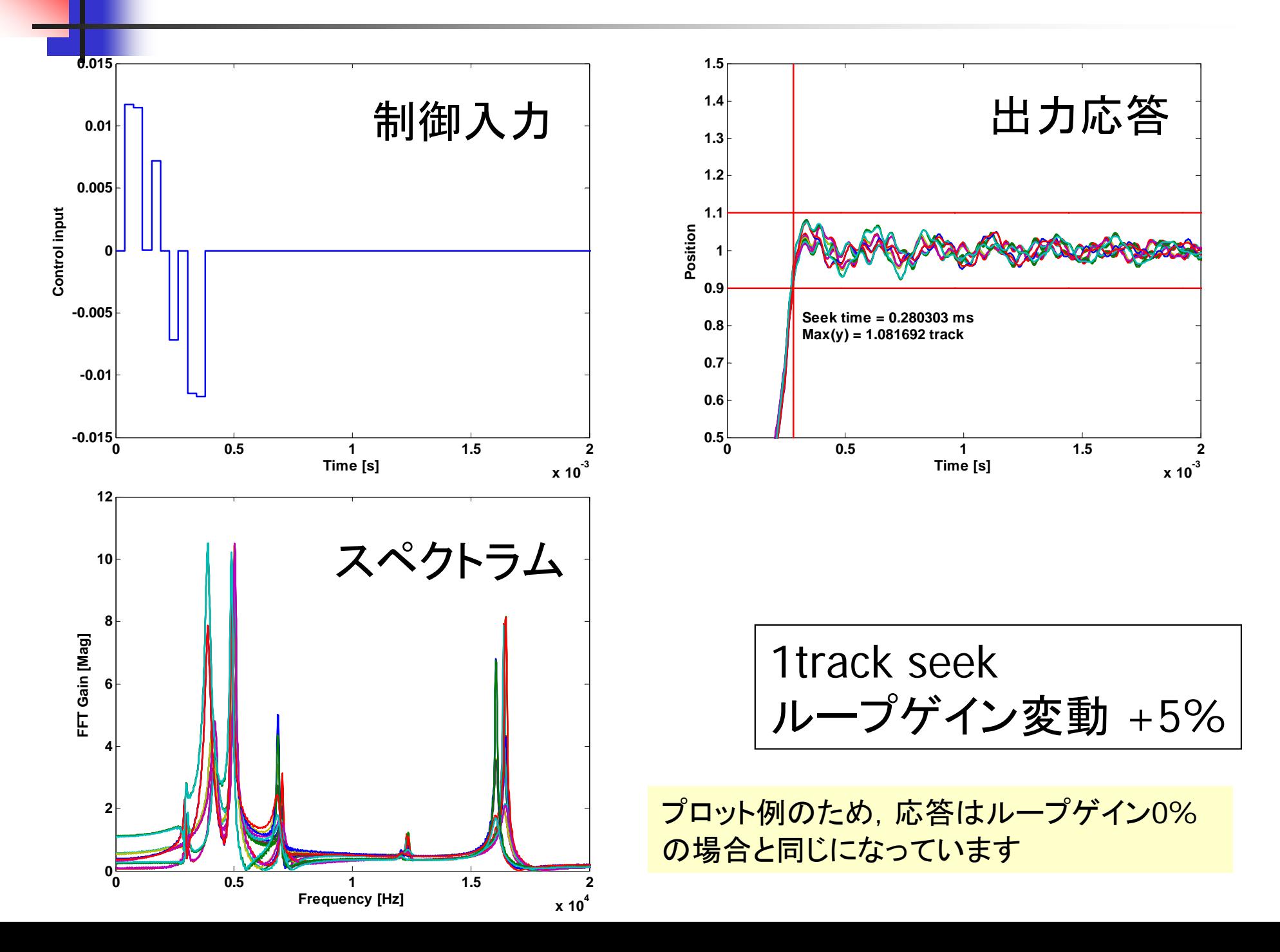

## シミュレーション結果(1track seek)

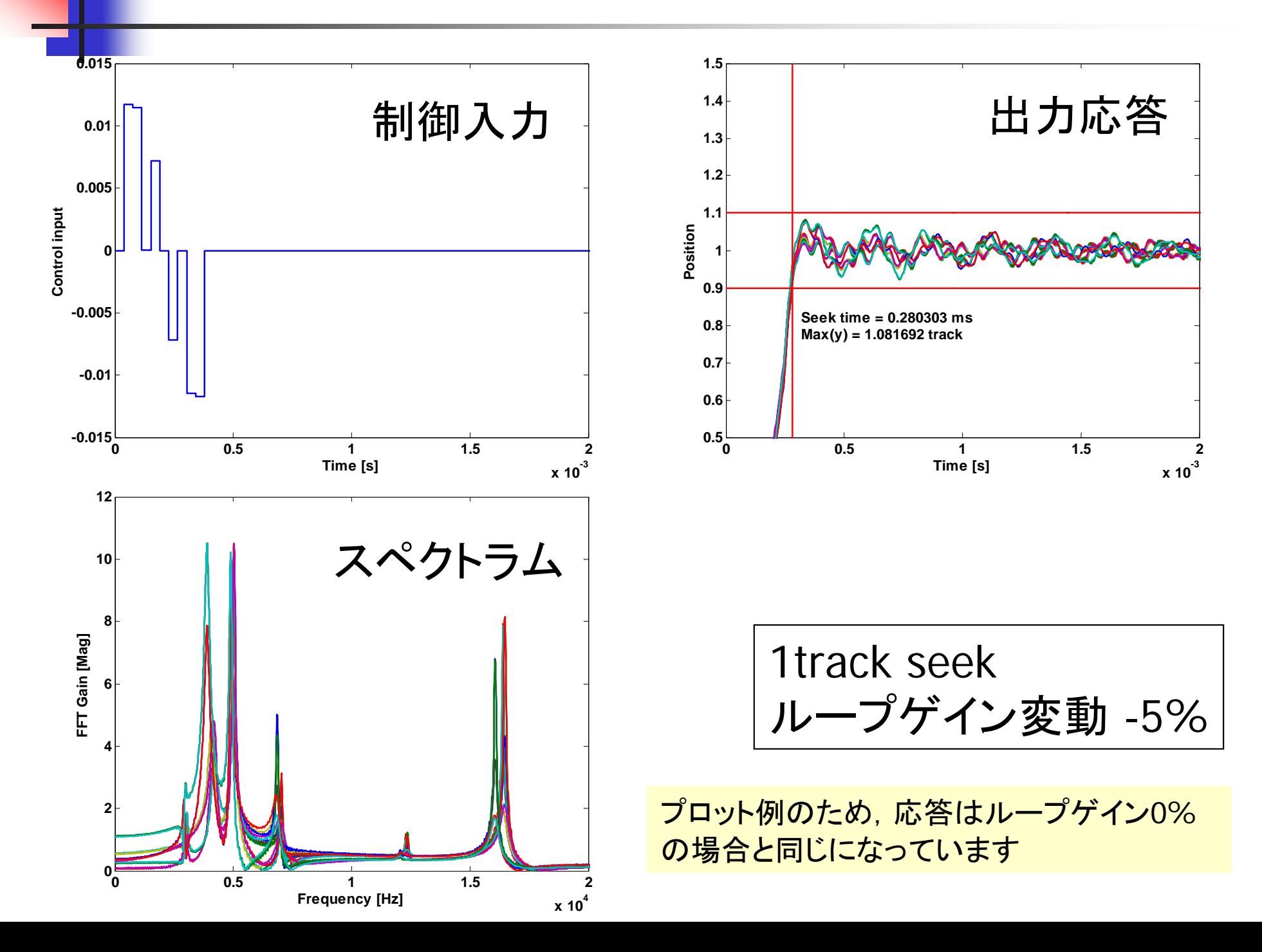